# Lernsituationen für das Lernfeld

# **Wertschöpfungsprozesse erfolgsorientiert steuern**

Arbeitsbuch mit Lernarrangements für die Kompetenz betriebliche Kosten und Leistungen abzugrenzen

1. Auflage

Bestellnummer 679

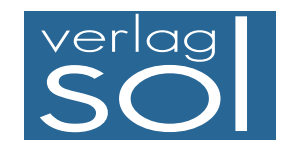

1. Auflage 2016 Copyright © 2016

by SOL-Verlag GmbH, Düsseldorf

ISBN 978-3-942264-67-9 – Bestellnummer 679

Pädagogisches Konzept: Ulrike Brämer

Text: Ralf Schmidt und Günther Wittwer

Druck: Caritas Werkstätten, St. Anna, 56766 Ulmen

www.sol-verlag.de info@sol-verlag.de

Hinweis zu § 52a UrhG: Weder das Werk noch seine Teile dürfen ohne Einwilligung des Verlages eingescannt und in ein Netzwerk eingestellt werden. Dies gilt auch für die Intranets von Schulen, Lernplattformen und sonstigen Bildungseinrichtungen.

# **Handhabung des Arbeitsbuches**

**Lern- situation**

**Warm-up**

**Lernarrangement**

Lernarrangement

Das Arbeitsbuch enthält vier Lernsituationen, in denen Sie Ihre berufliche Handlungskompetenz erweitern. Sie werden u. a. Möglichkeiten kennenlernen, Ihre Liquidität durch Kreditprüfung, ein erfolgreiches Forderungsmanagement bzw. durch Finanzierung zu sichern, bzw. Sie werden nach den Wünschen der Gesellschafter eine geeignete Rechtsform bestimmen und berücksichtigen dabei die unterschiedlichen Haftungsbedingungen.

Die Lernsituation startet mit einem Warm-up. Dabei werden die in der Lernsituation angestrebten Kompetenzen grafisch dargestellt, sodass Sie einen strukturierten Überblick bekommen, was Sie in den nächsten Unterrichtsstunden erwartet. Sie sollen den Lernstoff im Kontext sehen und neue Informationen in Ihr bestehendes Wissen integrieren. Sie erhalten schnell einen Überblick, welches Vorwissen Sie aktivieren müssen, um den Lernstoff möglichst effizient zu bearbeiten. Sie integrieren somit leichter neue Informationen in bestehendes Wissen.

Zu Beginn jeder **Lernaufgabe** steht eine authentische Situation, die Sie zunächst lesen und anschließend in eigenen Worten konkretisieren.

Aus der Situation heraus bilden Sie eine **Leitfrage,** an der Sie sich beim Erledigen des Arbeitsauftrags orientieren sollten. Bei der abschließenden Präsentation ist die Leitfrage ausführlich zu beantworten.

Der **Arbeitsauftrag** ist methodisch nach dem Modell der vollständigen Handlung (informieren – planen – entscheiden – ausführen – kontrollieren – auswerten) konzipiert.

Die neu zu erschließenden **Fachinhalte** sind schattiert **hervorgehoben** und im **Index** (Schlagwortverzeichnis) nachzuschlagen, um die entsprechende Seite im Manual zu finden. Zur Vereinfachung wurde die entsprechende Nummer der Lernaufgabe in Klammern gesetzt.

Nachdem Sie neue Informationen erhalten und sich gedanklich damit auseinandergesetzt haben (Ich-Phase), tauschen Sie sich **kooperativ** aus, planen verschiedene Umsetzungskonzepte und entscheiden sich für einen Lösungsweg (Du-Phase). In der Regel führen Sie Aktionen alleine aus (Ich-Phase) und kontrollieren mit einem Partner die Umsetzung Ihres Lösungsansatzes (Du-Phase).

Im Plenum kontrollieren Sie Ihr **Handlungsprodukt** und werten Ihren Lernprozess aus. Hier soll nun konstruktiv das erarbeitete Produkt oder der Vortrag beurteilt werden (Wir-Phase). Nach der Präsentation eines oder mehrerer Handlungsprodukte sollten Sie dann ggf. Ihr eigenes Handlungsprodukt optimieren bzw. die eigenen Schlüsse daraus ziehen (Ich-Phase).

In vielen Lernsituationen können Sie die Handlungsprodukte mit dem PC erstellen.

In den letzten Lernaufgaben der Lernsituationen reflektieren Sie schriftlich Ihren Lernzuwachs. Einerseits setzen Sie sich noch einmal intensiv mit fachlichen Inhalten auseinander, und andererseits reflektieren Sie Ihren Lernprozess.

Zur Unterstützung des eigenständigen Lernens stehen Ihnen in den Manualen Informationen zur Bewältigung der Arbeitsaufträge zur Verfügung.

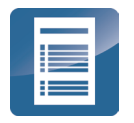

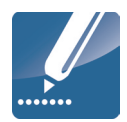

## **Recherchieren**

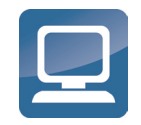

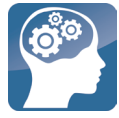

**Reflexion**

Reflexion

**Manual**

# **Vorwort**

Die Lernsituationen dieses Buches sind für das Lernfeld **Wertschöpfungsprozesse erfolgsorientiert steuern** konzipiert. Mit den Lernaufgaben dieses Buches erledigen Sie typische Büroprozesse, um sich für Ihren Ausbildungsberuf in diesem Lernfeld zu qualifizieren. Sie erstellen u. a. Ergebnistabellen, einen Kostenartenplan, Kalkulationsschemata bzw. ein Ermittlungsschema für die kurzfristige Preisuntergrenze und für den Stückdeckungsbeitrag.

In jeder Lernaufgabe werden Sie zu selbstständigem Planen, Durchführen und Beurteilen von Handlungsprodukten bzw. Büroprodukten befähigt. So beginnt jede Lernaufgabe mit einer Situation, die für die Berufsausübung bedeutsam ist. Sie lernen in vollständigen Handlungen – möglichst selbst ausgeführt oder zumindest gedanklich nachvollzogen.

In den berufsbezogenen Lernsituationen erwerben Sie durch die eigenverantwortliche Bearbeitung der Aufgaben nicht nur Fachkompetenz, sondern wenden mithilfe der erreichten Sozial-, Kommunikations-, Handlungs- oder Selbstkompetenz gezielt Lern- und Arbeitsstrategien an. Lern- und Arbeitsstrategien sind z. B. das Verarbeiten von Informationen, die Motivation und Konzentration über einen längeren Zeitraum, der Umgang mit der Zeit, das Arbeiten und Lernen in Gruppen, das Präsentieren, die Selbstkontrolle/-reflexion.

Sie führen in jeder Lernaufgabe zur Lösung der Lernsituationen eine vollständige Handlung durch und erstellen ein Handlungsprodukt. Eine vollständige Handlung bedeutet, dass Sie sich zur Lösung einer beruflichen Situation oder eines Problems erst einmal fachlich informieren, dann die weitere Vorgehensweise planen – allein, mit einem Partner oder in der Gruppe –, eine Entscheidung treffen, wie Sie die Situation lösen werden bzw. Ihr Handlungsprodukt/Büroprodukt aussehen sollte. Dann erstellen Sie Ihr Handlungsprodukt, präsentieren es und reflektieren es – selbst, in der Gruppe oder im Plenum. Sie haben dabei immer einen Handlungsspielraum, den Sie zur Entfaltung Ihrer Kreativität benötigen und um Ihre Persönlichkeit weiterzuentwickeln.

In der ersten Lernsituation fertigen Sie Leitfäden, Regelwerke usw. an, um individuelle Lernstrategien zu entwickeln. Diese nutzen Sie in den späteren Lernsituationen, um eigenständig Aufgaben zu lösen.

#### **Aufbau der Lernsituationen**

Jede Lernsituation ist nach dem gleichen Schema aufgebaut. Zu Beginn finden Sie einen Überblick über die zu erreichenden Kompetenzen, Inhalte, Handlungsprodukte für das Portfolio und einen ungefähren Zeitansatz. Die Lernsituation beginnt mit einem Warm-up. Mithilfe der grafischen Darstellungen, Fachbegriffe usw. wird im Plenumsgespräch bekanntes Fachwissen abgerufen. Die Lernaufgaben beginnen zunächst mit einem berufsorientierten Einstiegsszenario, aus welchem sich eine Leitfrage ergibt. In dem anschließenden Arbeitsauftrag werden kooperativ die Phasen Informieren – Planen – Entscheiden – Durchführen – Präsentieren und Reflektieren durchlaufen.

In der Informationsphase erarbeiten Sie sich mithilfe der entsprechenden Theorie neues Fachwissen, in der Planungs- und Entscheidungsphase überlegen Sie sich Wege, um die Aufgabenstellung zu lösen, in der Durchführungsphase fertigen Sie das Handlungsprodukt. In der Präsentationsphase stellen Sie das Handlungsprodukt mit Ihrem neu erworbenen Fachwissen vor. Ihre Mitschüler werden Ihre Präsentation mithilfe von Bewertungskriterien besprechen und beurteilen. Ihre Lehrkraft lenkt die Besprechung durch anregende Impulse; falls Fehler, Lücken oder Unstimmigkeiten auftreten, steht sie Ihnen hilfreich zur Seite.

Durch die Vielfalt der unterschiedlichen Handlungsprodukte innerhalb Ihrer Klasse erhalten Sie neue Ideen und Anregungen. Dadurch werden Sie inspiriert, Ihre eigenen Ergebnisse zu optimieren. Sammeln Sie Ihre Handlungsprodukte in einer sogenannten Portfolio-Mappe bzw. speichern Sie Ihre Handlungsprodukte systematisch nach Lernfeldern – Lernsituationen – Lernaufgaben in eine Ordnerstruktur ab.

Damit haben Sie die Umsetzung der fachlichen Themen auf eine kaufmännische Handlung festgehalten. Wichtig für den Lernprozess ist es aber auch, über den Lernprozess nachzudenken. Dazu werden Sie im letzten Arbeitsauftrag jeder Lernsituation aufgefordert. Sie reflektieren schriftlich Ihren Lernzuwachs. Hier fassen Sie noch einmal die Weiterentwicklung der Fachkompetenz zusammen und äußern sich umfangreich über den vergangenen Lernprozess, Lernbehinderungen und zukünftige Ziele. Durch diese intensive Auseinandersetzung mit dem Lernstoff erfolgt eine weitere Steigerung bzw. Verinnerlichung des Lernzuwachses.

Mithilfe Ihrer Portfolio-Mappe können Sie sehr gut ein Gespräch mit Ihrer Lehrkraft führen, ob Ihre Selbsteinschätzung mit der Fremdeinschätzung übereinstimmt. Ebenso können Sie bei späteren Vorbereitungen auf Prüfungen oder im Berufsalltag auf Ihre Mappe zurückgreifen.

Wir hoffen, dass Sie mit dem Arbeitsbuch Ihre berufsbezogenen Kompetenzen und Ihr eigenständiges Lernen entwickeln, viel Spaß bei der Arbeit haben und durch die regelmäßigen Partner- und Gruppenarbeiten Ihre Sozialkompetenz gestärkt wird.

Viel Erfolg

Ulrike Brämer Ralf Schmidt und Günther Wittwer

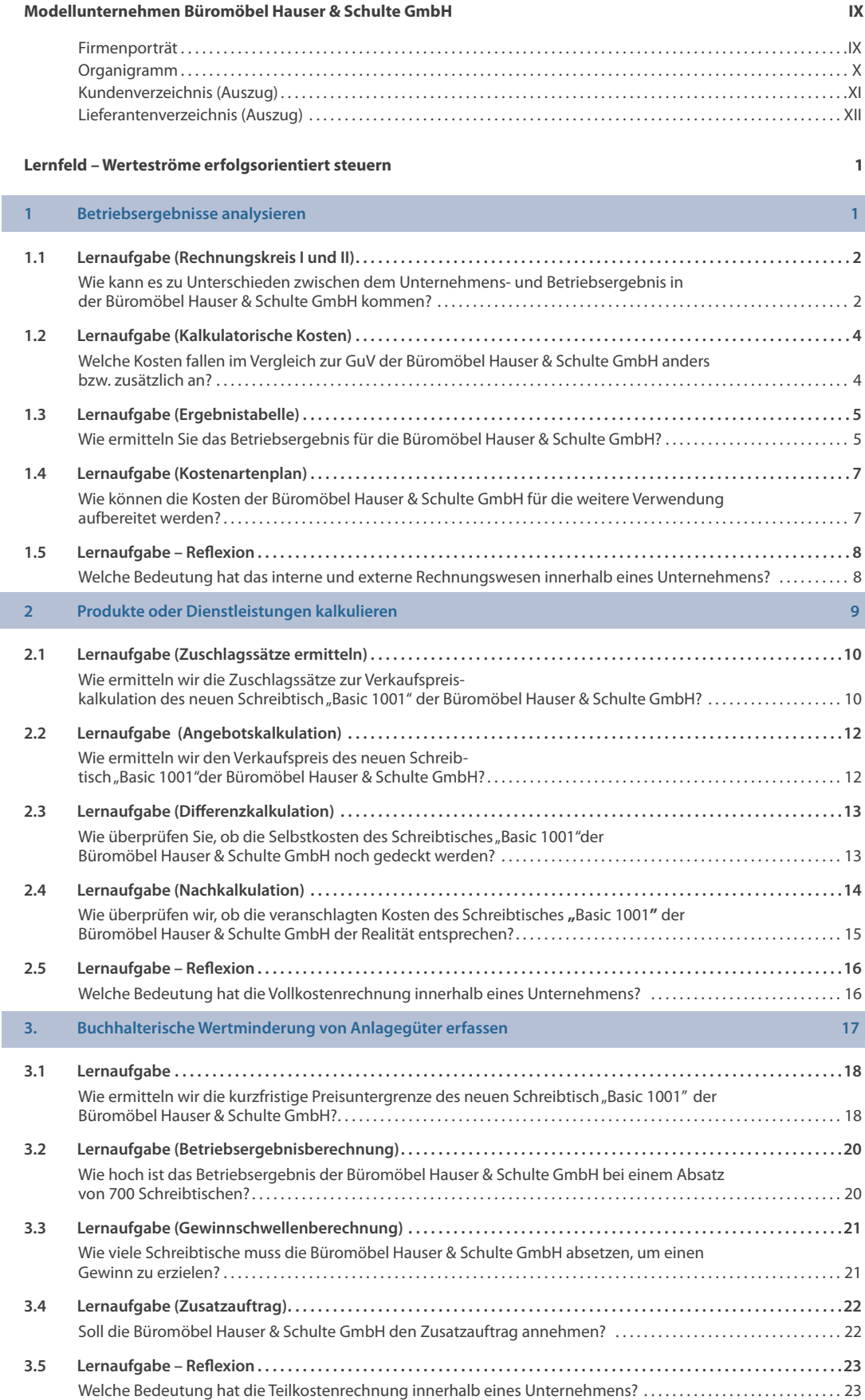

#### **Manual: Wertschöpfungsprozesse erfolgsorientiert steuern 24**

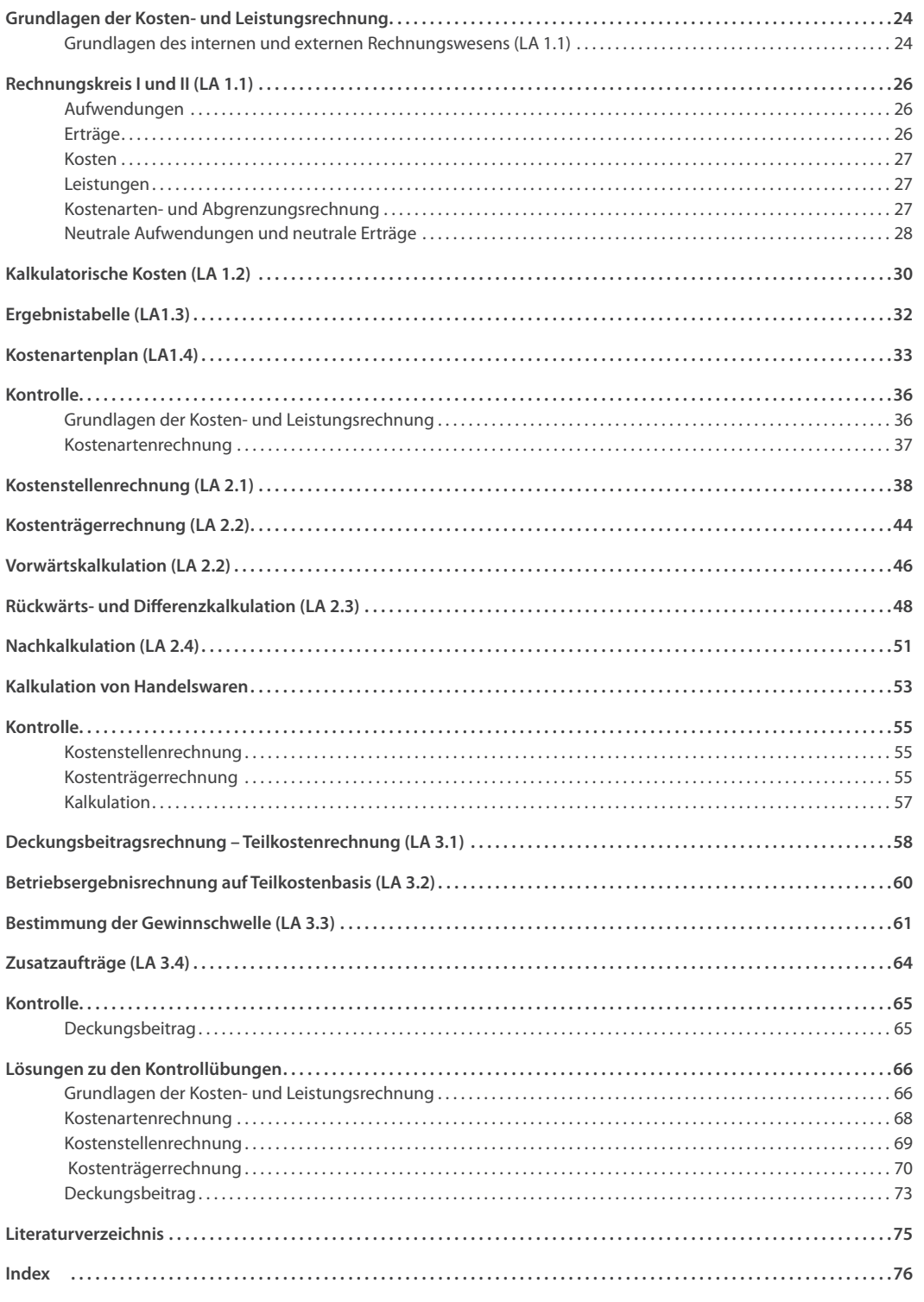

**Notizen**

# **Firmenporträt**

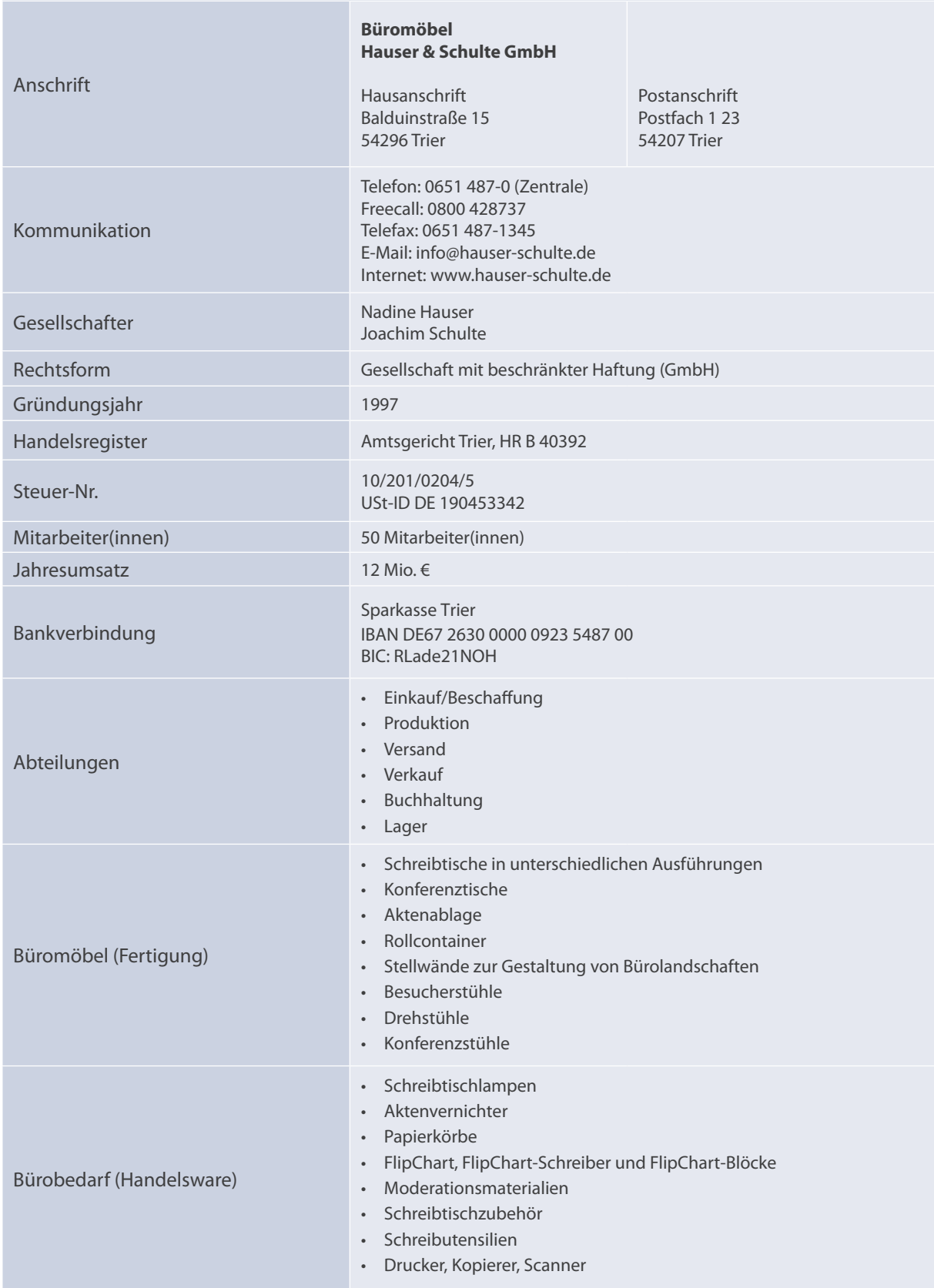

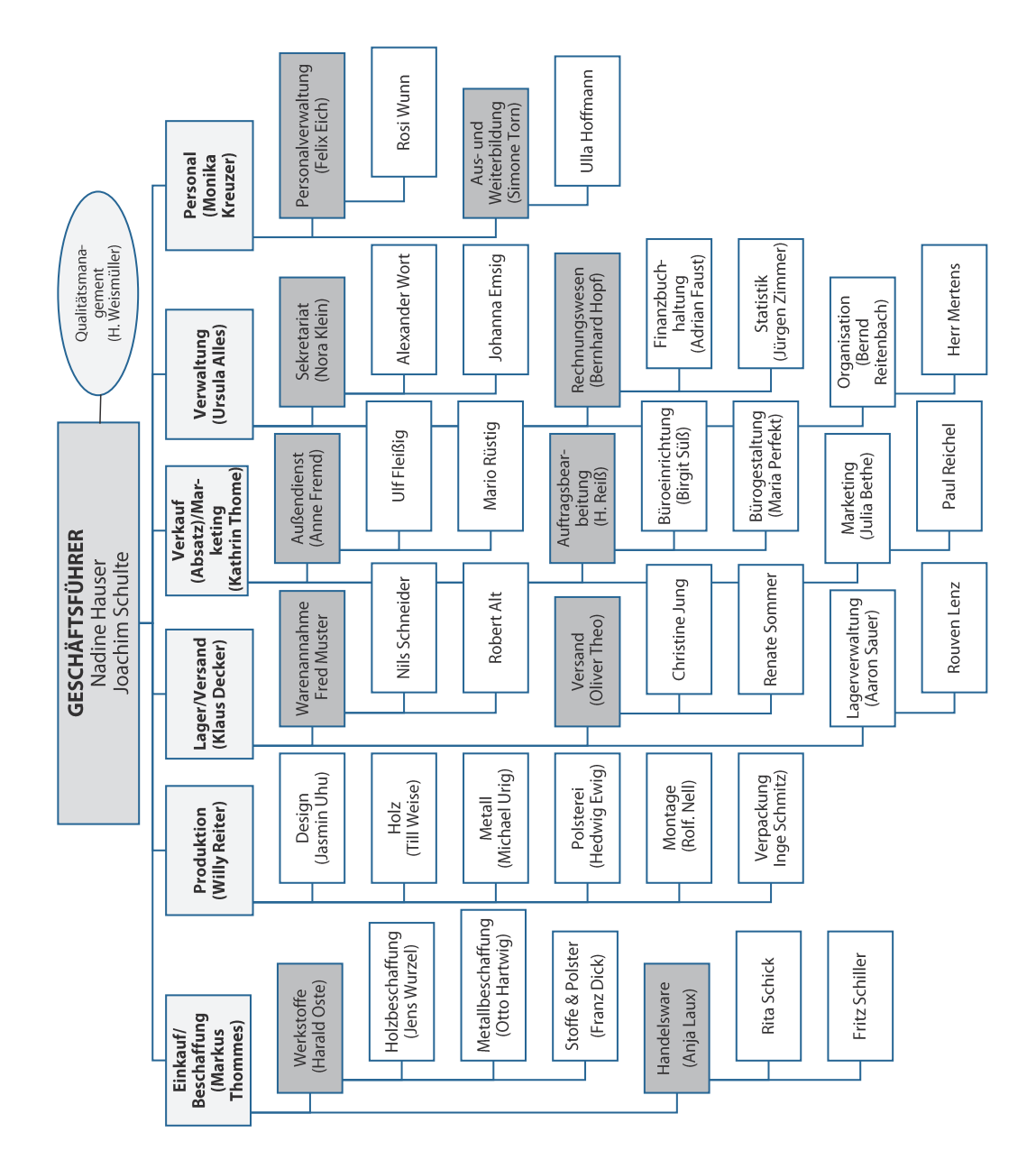

# **Organigramm**

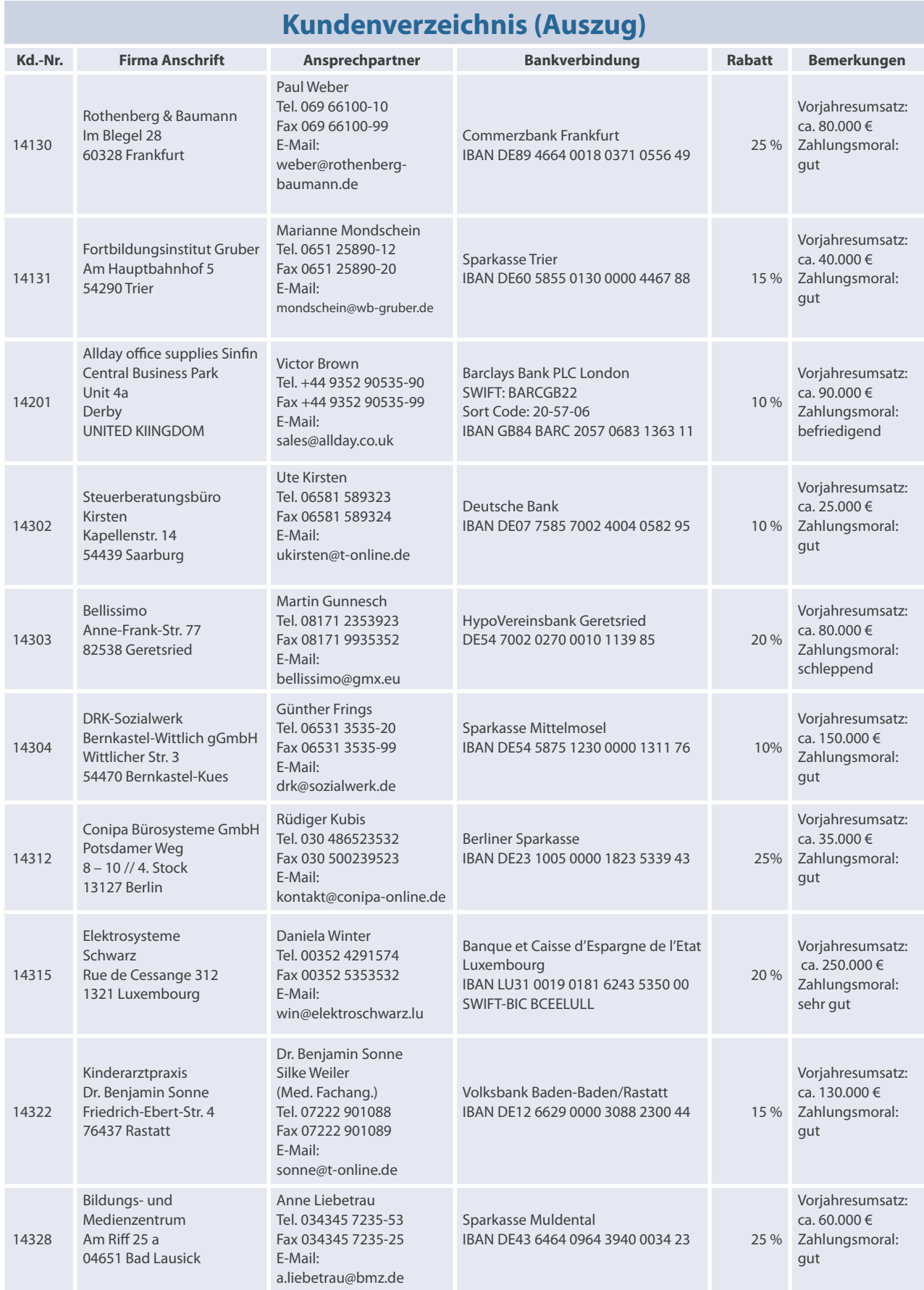

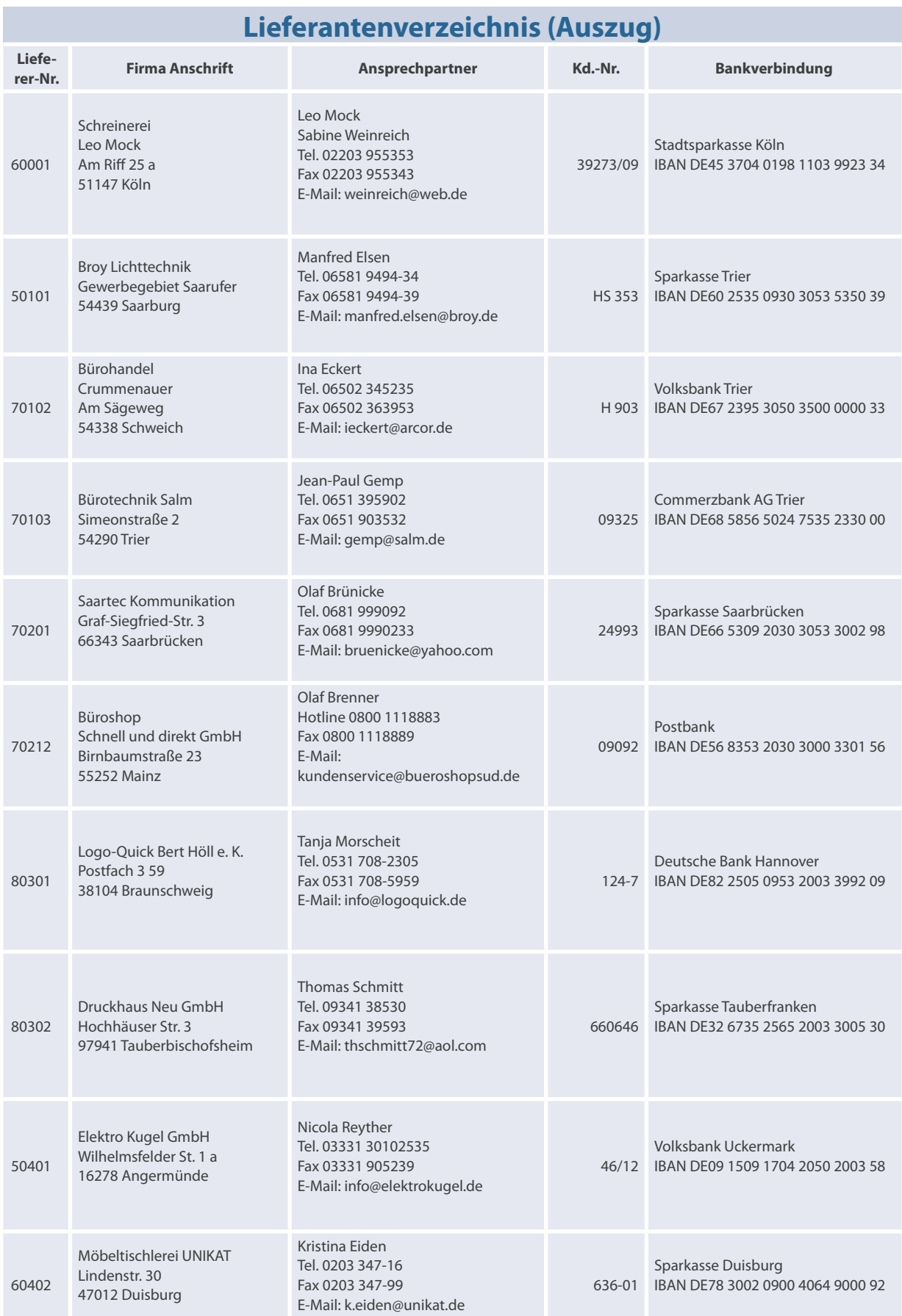

## **Arbeitsplan**

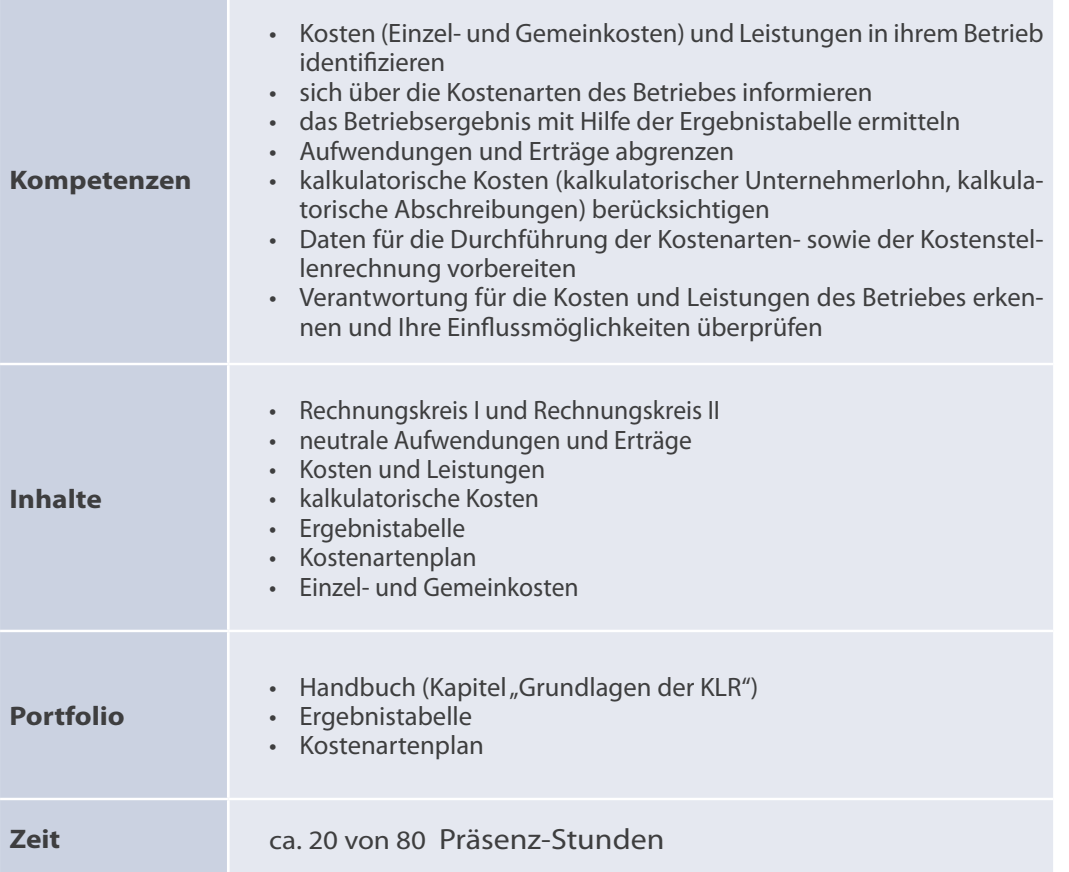

## **Warm-up**

*Unterscheiden Sie die Begriffe:*

# **Auszahlung – Ausgabe – Aufwand – Kosten**

# **L1 1.1 Lernaufgabe (Rechnungskreis I und II)**

Während Ihrer Ausbildung bei der Büromöbel Hauser & Schulte GmbH werden Sie in der Abteilung Rechnungswesen eingesetzt. Dort erhalten Sie Anweisungen von Herrn Hopf, der die Abteilung leitet, und aufgrund der engen Zusammenarbeit mit der Abteilung Verkauf/Marketing ist die Abteilungsleiterin, Frau Thome, ebenfalls gegenüber Ihnen weisungsbefugt.

Herr Hopf beauftragt Sie, sich zunächst allgemein mit den **Grundlagen des internen und externen Rechnungswesen** auseinanderzusetzen, um sich den Einstieg in das interne Rechnungswesen zu erleichtern.

In der letzten Woche wurde der Geschäftsführung die Gewinn- und Verlustrechnung (GuV) der Büromöbel Hauser & Schulte GmbH vorgelegt. Sie weist im letzten Juli 20XX des folgende Werte auf:

**GuV der Büromöbel Hauser & Schulte GmbH, Juli 20XX in EUR**

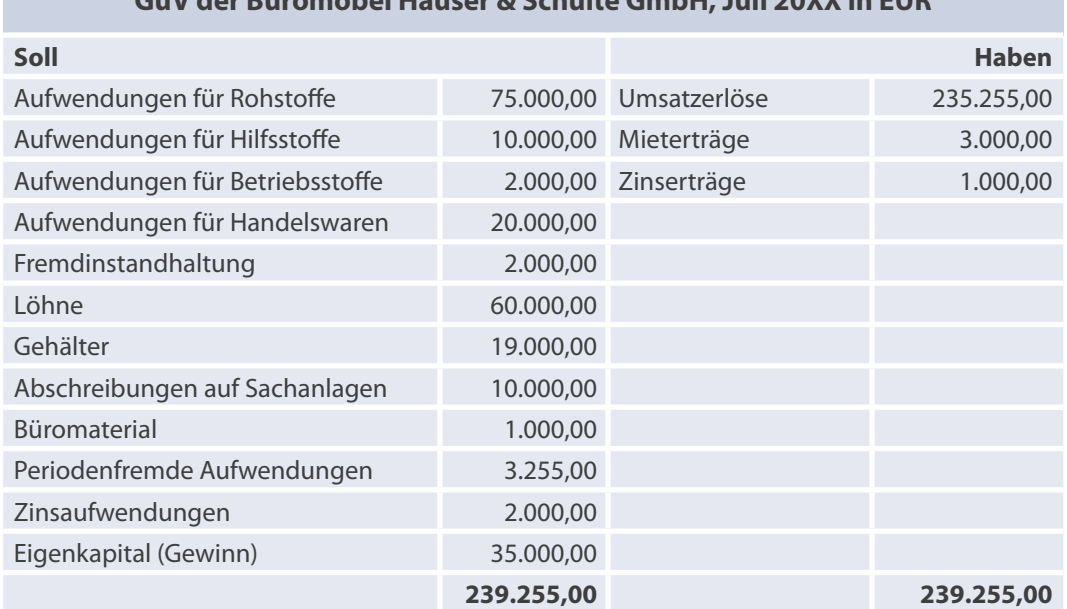

Verwundert über dieses Ergebnis wenden sich nun die Geschäftsführer an den Abteilungsleiter Rechnungswesen, Herrn Hopf. Dieser versucht die Geschäftsführung zu beruhigen, indem er der Geschäftsführung mitteilt, dass das Unternehmensergebnis sich zwar verschlechtert habe, jedoch das Betriebsergebnis nahezu gleich geblieben ist, und verweist **gezielt** auf einzelne Position in der GuV.

Zurm besseren Verständnis möchte Herr Hopf, dass Sie eine genauere Datenaufbereitung vornehmen und ihm in dem nächsten Meeting die folgende Frage umfangreich erläutern können.

# *Wie kann es zu Unterschieden zwischen dem Unternehmensund Betriebsergebnis in der Büromöbel Hauser & Schulte GmbH kommen?*

# **L1 Arbeitsauftrag**

#### *Einzelarbeit*

- 1. **Informieren** Sie sich im Manual über den **Rechnungskreis I und II** mit Schwerpunkt auf **Neutrale Aufwendungen** und **Neutrale Erträge** sowie **Kosten** und **Leistungen**.
- 2. **Erstellen** Sie für dieses Lernfeld ein eigenes Handbuch. Fassen Sie die Unterscheidungsmerkmale im Handbuch unter dem Kapitel "Grundlagen der KLR" zusammen.

#### *Partnerarbeit*

3. **Vergleichen** Sie und kontrollieren Sie Ihr Handbuch auf fachliche Richtigkeit.

#### *Gruppenarbeit*

- 4. **Diskutieren** Sie über neutrale Erträge und Aufwendungen in der aktuellen GuV der Büromöbel Hauser & Schulte GmbH.
- 5. **Markieren** Sie die neutralen Erträge und Aufwendungen in der aktuellen GuV der Büromöbel Hauser & Schulte GmbH.
- 6. **Bereiten** Sie sich auf die Präsentation Ihres Ergebnisses vor, indem Sie umfangreich mithilfe der GuV die Leitfrage beantworten.

#### *Plenum*

- 7. **Präsentieren** Sie Herrn Hopf Ihre aufbereiteten Ergebnisse.
- 8. **Geben** Sie der Gruppe ein Feedback, ergänzen Sie fehlende Informationen und notieren Sie dies ggf.
- 9. **Diskutieren** Sie in der Klasse über den betriebswirtschaftlichen Hintergrund der Rechnungskreise I und II. Fassen Sie Ihre Erkenntnisse (Fazit) in Ihrem Handbuch zusammen.

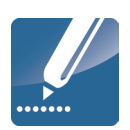

# **L1 1.2 Lernaufgabe (Kalkulatorische Kosten)**

In den letzten Jahren hat sich der Wettbewerbsdruck auf dem Markt für Büromöbel deutlich verstärkt. Darunter hat auch die Büromöbel Hauser & Schulte GmbH zu leiden. Die Büromöbel Hauser & Schulte GmbH spürt die preisbezogenen Verkaufsverhandlungen, bei denen die Kunden immer häufiger auf preiswertere Konkurrenzprodukte hinweisen.

Der Abteilungsleiter Rechnungswesen, Herr Hopf, weist in diesem Zusammenhang die Geschäftsführung darauf hin, dass die auf der Gewinn- und Verlustrechnung der Unternehmensrechnung basierenden Kosten nur zum Teil den tatsächlichen Kosten entsprechen. Zur genaueren Datenaufbereitung wendet sich Herr Hopf wiederum an Sie.

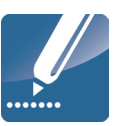

# *Welche Kosten fallen im Vergleich zur GuV der Büromöbel Hauser & Schulte GmbH anders bzw. zusätzlich an?*

# **Arbeitsauftrag**

### *Einzelarbeit*

- 1. **Informieren** Sie sich im Manual über **Kalkulatorische Kosten**.
- 2. **Fassen** Sie die Arten der kalkulatorischen Kosten in Ihrem Handbuch unter dem Kapitel "Grundlagen der KLR" zusammen.

### *Partnerarbeit*

3. **Vergleichen** und kontrollieren Sie Ihr Handbuch auf fachliche Richtigkeit.

### *Gruppenarbeit*

- 4. **Diskutieren** Sie, welche kalkulatorischen Kosten in der Büromöbel Hauser & Schulte GmbH ggf. zu berücksichtigen sind. Nutzen Sie hierzu die GuV vom Juli 20XX aus Lernaufgabe 10.1.1.
- 5. **Stellen** Sie dar, wie kalkulatorische Kosten das Betriebsergebnis verändern. Wählen Sie dazu ein geeignetes Beispiel.
- 6. **Bereiten** Sie sich auf die Präsentation Ihres Ergebnisses vor, indem Sie umfangreich mithilfe der GuV vom Juli 20XX die Leitfrage beantworten.

#### *Plenum*

- 7. **Präsentieren** Sie Herrn Hopf Ihre aufbereiteten Ergebnisse.
- 8. **Geben** Sie der Gruppe ein Feedback, ergänzen Sie fehlende Informationen und notieren dies ggf.
- 9. **Diskutieren** Sie in der Klasse, welche betriebswirtschaftlichen Auswirkungen die kalkulatorischen Kosten auf die Preiskalkulation haben. Fassen Sie Ihre Erkenntnisse (Fazit) in Ihrem Handbuch zusammen.

# **L1 1.3 Lernaufgabe (Ergebnistabelle)**

Nachdem Herr Hopf die Geschäftsführung intensiv darüber informiert hat, dass "neutrale" Aufwendungen und Erträge aus dem Unternehmensgewinn herauszurechnen sind und einige Aufwandsposten zu ergänzen bzw. zu korrigieren sind, um den betrieblichen Erfolg zu ermitteln, erhält die Abteilung Rechnungswesen den Auftrag, den Betriebserfolg für die abgelaufene Periode zu errechnen.

## *Wie ermitteln Sie das Betriebsergebnis für die Büromöbel Hauser & Schulte GmbH?*

### **Arbeitsauftrag**

- 1. **Informieren** Sie sich im Manual über die **Ergebnistabelle**.
- 2. **Fassen** Sie in Ihrem Handbuch unter dem Kapitel "Grundlagen der KLR" zusammen, wie bestimmte Positionen in der Ergebnistabelle abgegrenzt werden.

#### *Partnerarbeit*

- 3. **Vergleichen** und kontrollieren Sie Ihr Handbuch auf fachliche Richtigkeit.
- 4. **Erstellen** Sie die Ergebnistabelle für die Büromöbel Hauser & Schulte GmbH für die abgelaufene Periode und ermitteln Sie das Betriebsergebnis. Gehen Sie davon aus, dass die kalkulatorischen Abschreibungen mit 12.000 EUR anzusetzen sind und Abschreibungen auf Sachanlagen gem. Lernaufgabe 10.1.1 weiterhin mit 10.000 EUR anzusetzen sind.

#### *Gruppenarbeit*

- 5. **Vergleichen** Sie Ihre Ergebnistabelle und korrigieren Sie ggf.
- 6. **Bereiten** Sie sich auf die Präsentation und Interpretation der Ergebnistabelle vor.

#### *Plenum*

- 7. **Präsentieren** Sie der Geschäftsführung Ihre Ergebnistabelle und interpretieren Sie das Betriebsergebnis.
- 8. **Geben** Sie der Gruppe ein Feedback, ergänzen Sie fehlende Informationen und notieren Sie dies ggf.
- 9. **Diskutieren** Sie in der Klasse, welche betriebswirtschaftlichen Zweck die Ergebnistabelle für ein Unternehmen hat. Fassen Sie Ihre Erkenntnisse (Fazit) in Ihrem Handbuch zusammen.

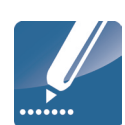

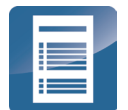

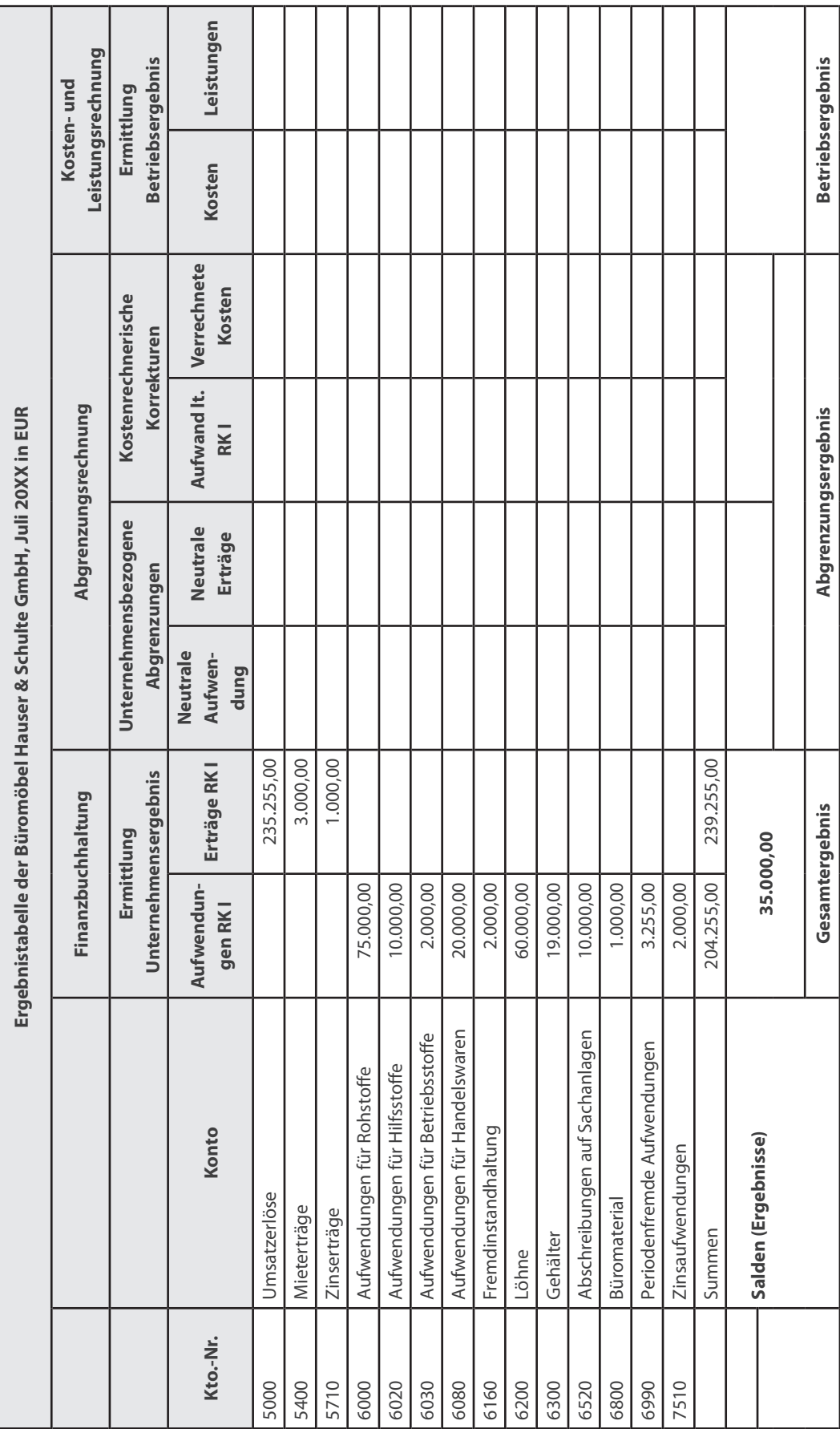

**L1**

# 1.4 **Lernaufgabe (Kostenartenplan) Letter and Series and Series and Series and Series and Series and Series and Series and Series and Series and Series and Series and Series and Series and Series and Series and Series an**

Die Geschäftsführung der Büromöbel Hauser & Schulte GmbH hat erkannt, dass es notwendig ist, die angefallenen Kosten differenziert zu betrachten. Die Abteilung Rechnungswesen wird aufgefordert, eine Übersicht zu erstellen, die die Kostenarten der Büromöbel Hauser & Schulte GmbH unterscheidet.

## *Wie können die Kosten der Büromöbel Hauser & Schulte GmbH für die weitere Verwendung aufbereitet werden?*

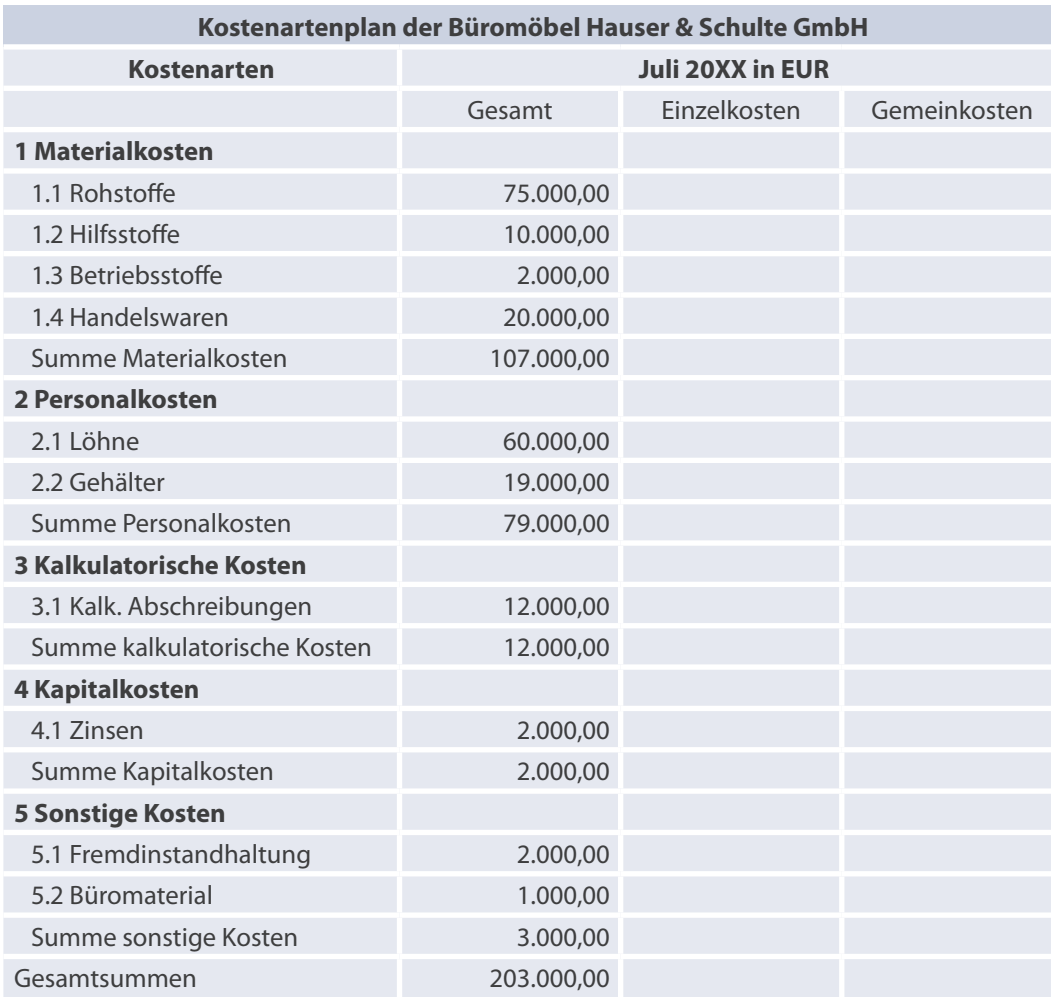

### **Arbeitsauftrag**

- 1. **Informieren** Sie sich im Manual über den **Kostenartenplan**.
- 2. **Fassen** Sie in Ihrem Handbuch unter dem Kapitel "Grundlagen der KLR" zusammen, wie Kostenarten in einem Kostenartenplan differenziert werden.

#### *Partnerarbeit*

- 3. **Vergleichen** und kontrollieren Sie Ihr Handbuch auf fachliche Richtigkeit.
- 4. **Erstellen** Sie den Kostenartenplan für die Büromöbel Hauser & Schulte GmbH.

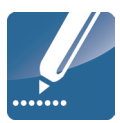

# **L1** *Gruppenarbeit*

- 5. **Vergleichen** Sie Ihren Kostenartenplan und korrigieren Sie ggf.
- 6. **Bereiten** Sie sich auf die Präsentation des Kostenartenplanes von Büromöbel Hauser & Schulte GmbH.

#### *Plenum*

- 7. **Präsentieren** Sie der Geschäftsführung Ihren Kostenartenplan.
- 8. **Geben** Sie der Gruppe ein Feedback, ergänzen Sie fehlende Informationen und notieren Sie dies ggf.
- 9. **Diskutieren** Sie in der Klasse, inwieweit ein Kostenartenplan für ein Unternehmen notwendig ist. Fassen Sie Ihre Erkenntnisse (Fazit) in Ihrem Handbuch zusammen.

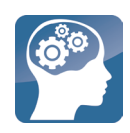

### **1.5 Lernaufgabe – Reflexion**

Die Handlungssituation ist erfolgreich abgeschlossen und Sie überdenken nochmals den gesamten Erarbeitungsprozess.

# *Welche Bedeutung hat das interne und externe Rechnungswesen innerhalb eines Unternehmens?*

# **Arbeitsauftrag**

Reflektieren Sie Ihren Lernzuwachs in dieser Lernsituation. Verwenden Sie als Grundlage den entsprechenden Arbeitsplan. Kontrollieren Sie eigenverantwortlich Ihr Fachwissen mithilfe der Kontrollfragen im Manual 10. Überprüfen Sie im Anschluss Ihre Antworten mit den Lösungen im Anhang dieses Buches.